**AutoCAD Crack Download [Win/Mac] 2022**

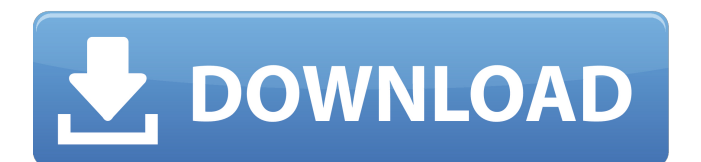

Along with its companion software, Inventor, AutoCAD has become one of the top-selling CAD applications in the world, with more than 70 million users. AutoCAD has been in use since 1982, and remains a popular choice for architects, engineers, and a variety of other designers. There are many great resources available for practicing AutoCAD users. The official

AutoCAD website has a library of online tutorials and training courses available. If you want to learn AutoCAD, the free trial version of AutoCAD is a good place to start. Learn how to use AutoCAD with the following sections. AutoCAD Basics Read this tutorial to learn the basics of using AutoCAD. It includes instructions on how to install and use AutoCAD, how to open and save files, and how to use the drawing area and tools.

AutoCAD Fundamentals Learn the AutoCAD Fundamentals tutorial to learn the basics of using AutoCAD. It covers opening files and projects, and navigating in 3D and 2D drawings. AutoCAD 101 In this tutorial, learn the basics of using the AutoCAD interface, opening and working with files, and drawing objects. AutoCAD Fundamentals Learn the AutoCAD Fundamentals tutorial to learn the basics of working

with the drawing area, creating objects, and saving files. AutoCAD Digital Content Tools Learn how to find, create, and edit drawings in this tutorial. You will learn how to use the drawing area and tools, and how to work with layers, blocks, and dimensions. AutoCAD Layer Options Learn the AutoCAD Layer Options tutorial to learn how to create and use layers. You will learn how to assign colors, draw guides, and set options for

viewports and filters. AutoCAD Dimensions Learn how to create and edit dimensions in this tutorial. You will learn how to create, edit, and calculate dimensions, how to set options for the dimension boxes, and how to manage dimension tags. AutoCAD Fences Learn how to use the Fence tool in this tutorial. You will learn how to set a location and snap the fence to objects, how to edit and move the fence, and how to create

### temporary lines. AutoCAD Tools Learn how to use all of the AutoCAD

**AutoCAD With License Key [Win/Mac]**

By 2007 AutoCAD was available in 13 languages. AutoCAD was included in Windows XP, Office 2007, and AutoCAD LT was included in Office 2008. AutoCAD LT is a bundle of AutoCAD 2004, and AutoCAD LT 2005. AutoCAD LT 2005 replaced AutoCAD LT 2004,

which was previously included in Office 2003. AutoCAD LT includes key functionality of AutoCAD, as well as modeling, drafting, and engineering tools. AutoCAD LT is priced under AutoCAD LT 2008. There is also a free version of AutoCAD LT, which includes the same features as AutoCAD LT 2005, with many restrictions. AutoCAD LT 2008 included new DWF, raster image, BMP, PDF, and SVG file formats. AutoCAD user interface

AutoCAD uses a WYSIWYG (what you see is what you get) graphical interface for editing objects. The viewport has a WYSIWYG graphic editor for moving and resizing objects and the 3D view is a WYSIWYG tool for viewing the 3D view, not allowing for any 3D manipulation. In AutoCAD, there are four main canvases in which drawing objects can be viewed and edited: Viewports Properties Drawing Windows Viewports

Viewports are the canvases in which you create your drawing. Viewports are available in all AutoCAD applications, except AutoCAD LT. AutoCAD has five viewports: Basics Viewport 3D Viewport Design Manager Viewport Paper Layout Viewport Switching Viewports In AutoCAD LT, there are three viewports: Basics Viewport Design Manager Viewport Paper Layout Viewport Basics Viewport In the Basics viewport,

all objects are represented as onedimensional tools called "primitives". The Primitives are controlled by a custom graphic user interface (GUI) of their own that is separate from the rest of AutoCAD. When a user opens the program, AutoCAD opens the Basics viewport. The user has two modes: "design" and "edit". Design is for creating a drawing. In "design" mode, the user creates a series of onedimensional (1D) or two-

### dimensional (2D) lines, or circular or polygonal or polyline 3D ca3bfb1094

Install Software 1. On the page with the keygen, scroll down until you see "Make a License File" (if you are installing 2015 or later, it may be called "Make a Key."). 2. Scroll down and click on "Make a License File". 3. Fill out the form with your information. You don't have to use the default values, they are just there in case you need to. ---

**What's New In AutoCAD?**

# Add color to annotations for a

cleaner, simpler workflow. (video: 0:31 min.) Change dimensions of annotations with a click of the mouse. (video: 0:53 min.) Simplify the process of adding illustrations by using imported symbols. (video: 0:52 min.) New labeling features for parts, drawings, and annotations. Freehand annotations, including free-form text, boxes, lines, and arrows, can be imported from other files. (video: 0:52 min.)

Easily add text or polygons with a pen or mouse. (video: 1:01 min.) The DrawOrder Manager will be replaced by the New Order system. (video: 1:12 min.) The Advanced Calc tool in the coordinate and measurement toolbar has been improved. Use the dialog box to perform calculations. (video: 0:24 min.) Search for text and recognize similar shapes. (video: 0:49 min.) Manage linear referencing with the new Reference Manager.

(video: 0:29 min.) Create linear referencing relationships between entities. (video: 0:29 min.) Easily navigate to drawings from one drawing to another. (video: 1:12 min.) Navigating and interacting with layers and linetypes. Enable layers to be turned on or off for different drawing entities. Choose to display layer dialogs only on selected entities. Different drawing entities can have different linetypes and layer settings. Drawings that are

imported can be organized into groups. Work with layers and layerset names in the drawing window. Print linetypes from the dialog box. (video: 0:49 min.) Add linetypes to the drawing window. Change the way items are drawn and edited, including the thickness of lines and arcs. Change linetype color. (video: 0:53 min.) Change linetype linewidth. (video: 0:51 min.) Create different styles of linetypes. (video: 0:47 min.) Edit layer properties. Create and edit linetype attributes. Import linetypes from other files and folders. Print an

**System Requirements:**

## OS: XP/7/8/8.1/9/10 Processor: Intel i5-2500K Memory: 4 GB RAM HDD: 5 GB available space Graphics: Radeon HD 7770 or NVIDIA Geforce GTX 560 Input Devices: Keyboard Sound Card: DirectX 11 Compatible Sound Card DirectX: 11 CompatibleDihydropyrimidin ase-related proteins: molecular features and associations with human diseases.

## Dihydropyrimidinases (DHPS, EC<sub>3</sub>

<https://healthyimprovementsforyou.com/autocad-2023-24-2-crack-activation-code-for-windows/> <http://shoplidaire.fr/?p=167580> <http://yotop.ru/2022/07/24/autocad-2022-24-1-crack-free-for-windows-march-2022/> <https://rhea-recrutement.com/wp-content/uploads/2022/07/burllar.pdf> [https://www.chiesacristiana.eu/wp](https://www.chiesacristiana.eu/wp-content/uploads/2022/07/AutoCAD__Crack___Full_Version_Download_2022_New.pdf)[content/uploads/2022/07/AutoCAD\\_\\_Crack\\_\\_\\_Full\\_Version\\_Download\\_2022\\_New.pdf](https://www.chiesacristiana.eu/wp-content/uploads/2022/07/AutoCAD__Crack___Full_Version_Download_2022_New.pdf) <https://vivegeek.com/wp-content/uploads/2022/07/AutoCAD-35.pdf> <http://freemall.jp/autocad-download-2.html> <http://www.vxc.pl/?p=61440> <https://4w15.com/autocad-23-0-crack-free-for-windows/> <https://donorpartie.com/wp-content/uploads/2022/07/AutoCAD-29.pdf> <https://jolomobli.com/autocad-2018-22-0-crack-with-license-key-for-windows-2022/> [https://look-finder.com/wp-content/uploads/2022/07/AutoCAD\\_Crack\\_License\\_Key\\_Free-1.pdf](https://look-finder.com/wp-content/uploads/2022/07/AutoCAD_Crack_License_Key_Free-1.pdf) <http://www.over-scene.com/wp-content/uploads/2022/07/AutoCAD-29.pdf> <https://teenmemorywall.com/autocad-19-1-crack-download-for-windows-april-2022/> <https://www.dominionphone.com/autocad-2019-23-0-crack-3/> <https://protelepilotes.com/wp-content/uploads/2022/07/AutoCAD-32.pdf> <https://buycoffeemugs.com/autocad-21-0-crack-for-windows-march-2022/> <https://madeinamericabest.com/autocad-free-pc-windows-latest-2022/> <https://www.webcard.irish/autocad-keygen-download-3264bit/> <https://theinterantionaltribune.com/wp-content/uploads/2022/07/vansand.pdf>